• Opcije uklapanja teksta u tabelu:

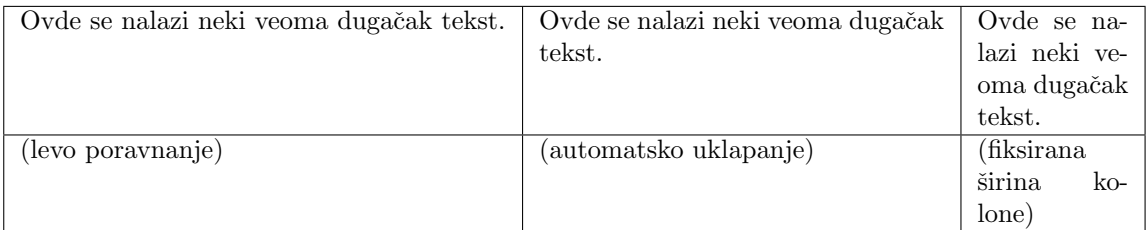

 $\bullet\,$  Bojenje teksta i pozadine jedne ćelije tabele:

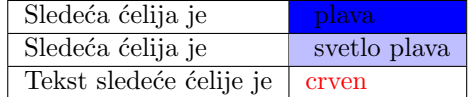

• Tabela sa obojenom jednom kolonom:

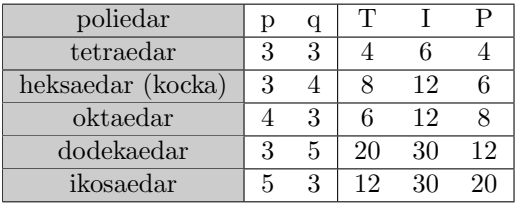

 $\bullet~$  Tabela sa više kolona obojenih na isti način:

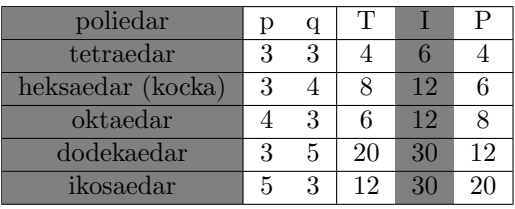

• Tabela sa obojenim jednim redom:

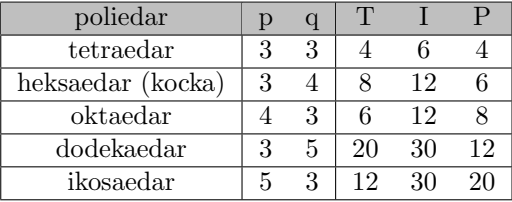

 $\bullet~$  Tabela sa alternirajućim bojama redova:

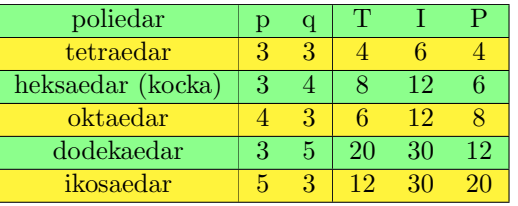

 $\bullet~$  Tabela sa posebno definisanim stilom:

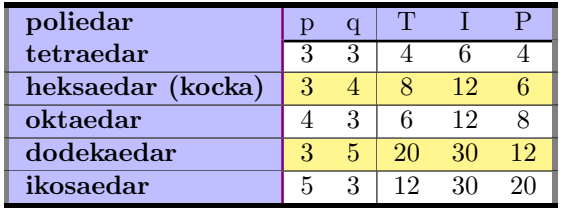